# **Handling genomic data using** Bioconductor I: **Biostrings and BSgenome**

# **Outline**

- In next two classes, we will introduce functionalities of several Bioconductor packages for handling some genomic data:
	- DNA sequences.
	- Genomic intervals.
	- Genome annotations, e.g., genes, exons.

# **Motivating examples**

- After "peak" (e.g., TFBS) detection from ChIP-seq:
	- $-$  locational distribution of binding sites, e.g., whether they are close to promoters, exons, introns, etc.
	- $-$  DNA sequence features (GC contents, CpG counts, etc.) of the binding sites.
	- $-$  motif enrichment of peaks.
- Comparative analyses:
	- $-$  overlaps of two lists of peaks.
	- $-$  relationships of TF binding and gene expressions.
- Obtaining read counts in specified genomic regions from second generation sequencing data.

These are routine works for a bioinformatician!

## After these two classes

- You will be able to:
	- Quickly obtain sequences and genomic annotations for many species.
	- $-$  Explore the patterns for DNA sequences: sequence compositions, motif searches, etc.
	- Compare multiple lists of genomic intervals.

## **How to do these without Bioconductor**

- For DNA sequence analysis:
	- $-$  Download the sequence file (fasta, a big plain text file) and write your own program to analyze it.
- For genome annotations:
	- $-$  Obtain the annotation file (like we did in lab 1 to download human genes) and analyze.
- Handling genomic intervals:
	- $-$  Some other software like BEDtools.

## **With Bioconductor**

- Bioconductor provide many useful packages for efficiently handling genome data:
	- $-$  **Biostrings** defines containers and provides functions for genome sequence data.
	- $-$  **BSgenome** and other genome data packages provide full genome sequences for many species.
	- $-$  **GenomicRanges** handles genomic interval sets.
	- $-$  **GenomicFeatures** provide functions to retrieve and manage genomic features from public databases.

These make our work (and life) a lot easier!

## **Biostrings**

- Containers for representing (large) biological sequences.
- Provide a rich collection of utility functions for basic operations:
	- $-$  Storing, subsetting, matching and alignment.
- Computationally efficient:
	- $-$  Using bit pattern to encode the sequence data.

## **Operations on Single strings:** *XString* class and subclasses

- *XString* is a "virtual class" and cannot be "instantiated" (cannot create a XString object).
- Four subclasses:
	- $-$  *BString*: for storing a general string.
	- $-$  *DNAString*: for storing a DNA (nucleotide) sequence.
	- $-$  *RNAString*: for storing a RNA sequence.
	- $-$  *AAString*: for storing protein (amino acid) sequence.
- Objects from all four subclasses operate similarly.

## **Basic operations of** *BString*

• Create an object of Biostrings:

```
> library(Biostrings)
> a=BString("I am a string!")
> a
  14-letter "BString" instance
seq: I am a string!
> length(a)
[1] 14
```
• Subsetting:

```
> a[1:4]
```
**4-letter "BString" instance seq: I am > subseq(a,1,4) 4-letter "BString" instance**

The subseq function is more efficient than [] according to the manual.

**seq: I am**

#### • Revert

```
> rev(a)
```
**14-letter "BString" instance**

**seq: !gnirts a ma I**

#### • Comparison and dump to a (real) string

- **> a=="I am"**
- **[1] FALSE**
- **> a[1:4]=="I am"**
- **[1] TRUE**
- **> toString(a)**
- **[1] "I am a string!"**
- **> class(a)**
- **[1] "BString"**
- **attr(,"package")**
- **[1] "Biostrings"**
- **> class(toString(a))**
- **[1] "character"**

## *DNAString***/***RNAString*

#### Only difference is that they only take "valid" characters to represent nucleotides:

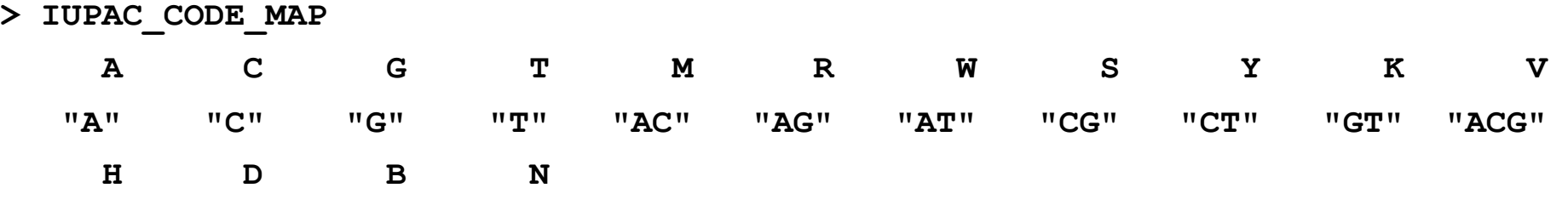

**"ACT" "AGT" "CGT" "ACGT"** 

#### **> DNA\_ALPHABET**

**[1] "A" "C" "G" "T" "M" "R" "W" "S" "Y" "K" "V" "H" "D" "B" "N" "-" "+"**

**[1] "A" "C" "G" "U" "M" "R" "W" "S" "Y" "K" "V" "H" "D" "B" "N" "-" "+"**

**> DNA\_BASES**

**> RNA\_BASES**

**[1] "A" "C" "G" "T"**

**[1] "A" "C" "G" "U"**

- 
- 
- **> RNA\_ALPHABET**
- 
- 
- 
- 
- 
- 
- 
- 
- 
- 
- 
- 
- 
- 
- 
- 
- 
- 
- 
- 
- 
- 
- 
- 

## **Creating DNA/RNA strings**

```
> a=DNAString("I am a string")
Error in .charToXString(basetype, x, start, end, width) : 
key 73 (char 'I') not in lookup table 
> a=DNAString("ATTGCC")
> a
  6-letter "DNAString" instance
seq: ATTGCC
> b=RNAString("ATTGCC")
Error in .charToXString(basetype, x, start, end, width) : 
key 84 (char 'T') not in lookup table 
> b=RNAString("AUUGCC")
> b
  6-letter "RNAString" instance
```
**seq: AUUGCC**

## **Simple frequency counting**

- **> alphabetFrequency(a)**
- **A C G T M R W S Y K V H D B N - +**
- **1 2 1 2 0 0 0 0 0 0 0 0 0 0 0 0 0**
- **> alphabetFrequency(a, baseOnly=TRUE)**
	- **A C G T other**
	- **1 2 1 2 0**
- **> letterFrequency(a,"C")**
- **C**
- **2**
- **> letterFrequency(a,"CG") C|G** 
	- **3**

## **Complements**

#### **> a**

**6-letter "DNAString" instance seq: ATTGCC**

**> complement(a)**

**6-letter "DNAString" instance**

**seq: TAACGG**

**> reverseComplement(a)**

**6-letter "DNAString" instance**

**seq: GGCAAT**

## **Single string matching and alignment**

- Functions are divided into four groups:
	- $-$  Finding occurrences of a given pattern: *matchPattern, countPattern, vmatchPattern, vcountPattern*
	- $-$  Matching a dictionary of patterns against a reference: *matchPDict, countPDict*
	- $-$  Matching/counting with position Weight Matrix (PWM): matchPWM, countPWM, PWMscoreStartingAt.
	- Global/local alignment: *pairwiseAlignment, stringDist*

## *matchPattern*

• Finds occurrences of a given pattern in a sequence, allowing mismatch and insertion/deletions (indels):

```
> a=DNAString("ACGTACGTACGC")
> matchPattern("CGT", a)
 Views on a 12-letter DNAString subject
subject: ACGTACGTACGC
views:
   start end width
[1] 2 4 3 [CGT]
[2] 6 8 3 [CGT]
> matchPattern("CGT", a, max.mismatch=1)
 Views on a 12-letter DNAString subject
subject: ACGTACGTACGC
views:
   start end width
[1] 2 4 3 [CGT]
[2] 6 8 3 [CGT]
```
**[3] 10 12 3 [CGC]**

```
> m=matchPattern("CGT", a, max.mismatch=1)
> start(m)
[1] 2 6 10
> end(m)
[1] 4 8 12
> length(m)
[1] 3
> countPattern("CGT", a, max.mismatch=1)
[1] 3
```
- These functions can be used to compute n-mer occurrence in a large genome efficiently. For example:
	- GC content: occurrence of "C" + occurrence of "G" (alternatively this can be obtained using frequency functions which is more efficient).
	- CpG content: occurrence of "CG".

## *matchPDict*

- Finding occurrence for a set of patterns.
	- $-$  Alternatively you can write a loop but this is much more efficient (R loops are notoriously slow).

```
> a=DNAString("ACGTACGTACGC")
> dict0=PDict(c("CGT","ACG"))
> mm=matchPDict(dict0, a)
> mm[[1]]
IRanges of length 2
   start end width
[1] 2 4 3
[2] 6 8 3
> mm[[2]]
IRanges of length 3
   start end width
[1] 1 3 3
[2] 5 7 3
[3] 9 11 3
```
### **Working with PWM**

#### PWM: Position Weight Matrix, used to represent DNA motifs.

```
> a=DNAString("ACGTACGTACTC")
> motif=matrix(c(0.97,0.01,0.01,0.01,0.1,0.5,0.39,0.01,0.01,0.05,0.5,0.44), 
    nrow=4)
> rownames(motif)=c("A","C","G","T")
> motif
 [,1] [,2] [,3]
A 0.97 0.10 0.01
C 0.01 0.50 0.05
G 0.01 0.39 0.50
T 0.01 0.01 0.44
> matchPWM(motif, a)
 Views on a 12-letter DNAString subject
subject: ACGTACGTACTC
views:
    start end width
[1] 1 3 3 [ACG]
[2] 5 7 3 [ACG]
[3] 9 11 3 [ACT]
> countPWM(motif, a)
[1] 3
> PWMscoreStartingAt(motif, a, 1:10)
 [1] 1.97 0.84 0.03 0.16 1.97 0.84 0.03 0.16 1.91 0.07
```
## **Operations on multiple strings: String views and set**

- Operations on multiple strings can be achieved in a loop, but very inefficient.
- Multiple strings are derived from a "mother" string, and put into a string "view" or a "set".
- *XStringViews:* contains multiple "views" (start/end locations) of the same string.
- DNAStringSet/RNAStringSet: similar but created actual DNA/RNAString instances.
- String Set allows more operations than String Views.

#### **Basic operations on** *XStringViews*

**> a=DNAString("ACGTACGTACTC")**

```
> a2=Views(a, start=c(1,5,8), end=c(3,8,12))
```
**> a2**

**Views on a 12-letter DNAString subject**

**subject: ACGTACGTACTC**

**views:**

**start end width**

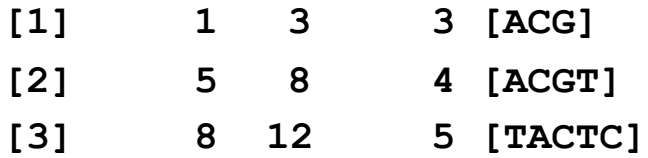

```
> subject(a2)
```

```
12-letter "DNAString" instance
```

```
seq: ACGTACGTACTC
```

```
> length(a2)
```

```
[1] 3
```

```
> start(a2)
```

```
[1] 1 5 8
```

```
> end(a2)
```

```
[1] 3 8 12
```
**> alphabetFrequency(a2, baseOnly=TRUE) A C G T other [1,] 1 1 1 0 0 [2,] 1 1 1 1 0 [3,] 1 2 0 2 0**

**> a2==DNAString("ACGT") [1] TRUE TRUE FALSE**

**> toString(a2)**

**[1] "ACGT, ACGT, ACTC"**

#### **Basic operations on** *DNAStringSet*

```
> a=DNAString("ACGTACGTACTC")
> a2=DNAStringSet(a, start=c(1,5,9), end=c(4,8,12))
> a2
 A DNAStringSet instance of length 3
   width seq
[1] 4 ACGT
[2] 4 ACGT
[3] 4 ACTC
> a2[[1]]
 4-letter "DNAString" instance
seq: ACGT
> alphabetFrequency(a2, baseOnly=TRUE)
    A C G T other
[1,] 1 1 1 1 0
[2,] 1 1 1 1 0
[3,] 1 2 0 1 0
```
#### **Some Operations only allowed for StringSet not Views, such as set operations**

```
> a1=DNAStringSet(a, start=c(1,5,9), end=c(4,8,12))
> a1
 A DNAStringSet instance of length 3
   width seq
[1] 4 ACGT
[2] 4 ACGT
[3] 4 ACTC
> unique(a1)
 A DNAStringSet instance of length 2
   width seq
[1] 4 ACGT
[2] 4 ACTC
> a2=Views(a, start=c(1,5,9), end=c(4,8,12))
> unique(a2)
Error in duplicated.default(x, incomparables = incomparables, ...) : 
 duplicated() applies only to vectors
```

```
> a1=Views(a, start=c(1,9), end=c(4,12))
> a1
 Views on a 12-letter DNAString subject
subject: ACGTACGTACTC
views:
   start end width
[1] 1 4 4 [ACGT]
[2] 9 12 4 [ACTC]
> a2=Views(a, start=c(1), end=c(4))
> a2
 Views on a 12-letter DNAString subject
subject: ACGTACGTACTC
views:
   start end width
[1] 1 4 4 [ACGT]
> setdiff(a1,a2) ## this will generate error 
Error in as.vector(x) : no method for coercing this S4 class to a vector
> union(a1, a2)
Error in as.vector(x) : no method for coercing this S4 class to a vector
```

```
> a1=DNAStringSet(a, start=c(1,9), end=c(4,12))
> a1
 A DNAStringSet instance of length 2
   width seq
[1] 4 ACGT
[2] 4 ACTC
> a2=DNAStringSet(a, start=c(1), end=c(4))
> a2
 A DNAStringSet instance of length 1
   width seq
[1] 4 ACGT
> setdiff(a1,a2)
 A DNAStringSet instance of length 1
   width seq
[1] 4 ACTC
> union(a1,a2)
 A DNAStringSet instance of length 2
   width seq
[1] 4 ACGT
[2] 4 ACTC
```
## **Matching with multiple strings**

- Use ymatchPattern and ymatchPDict.
- No corresponding function for PWM.

```
> a=DNAString("ACGTACGTACTC")
> a2=DNAStringSet(a, start=c(1,5,9), end=c(4,8,12))
> vv=vmatchPattern("CG", a2)
> vv
MIndex object of length 3
> vv[[1]]
IRanges of length 1
   start end width
[1] 2 3 2
```
#### **These don't work for Views**

**> a2=Views(a, start=c(1,5,9), end=c(4,8,12))**

**> a2**

**Views on a 12-letter DNAString subject**

**subject: ACGTACGTACTC**

**views:**

**start end width**

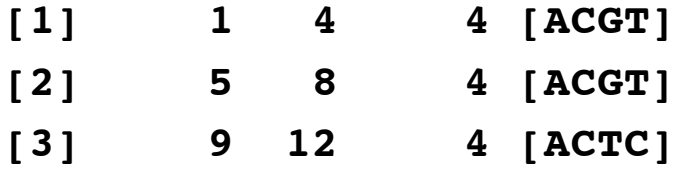

```
> vv=vmatchPattern("CG", a2)
```
**Error in .local(pattern, subject, max.mismatch, min.mismatch, with.indels, :** 

**XStringViews objects are not supported yet, sorry**

### **BSgenome and genome data packages**

- BSgenome: provides the infrastructure and higher level functions.
- Genome data packages:
	- $-$  Provide whole genome sequences for many genomes (77) so far).
	- Naming rule: BSgenome.species.provider.build.
	- $-$  Data stored in basic containers defined in Biostrings, e.g., DNAString.
	- $-$  Need to be installed individually using biocLite(), Like other bioconductor packages.

## **Available genomes data**

- **> available.genomes()**
- **[1] "BSgenome.Alyrata.JGI.v1"**
- **[2] "BSgenome.Amellifera.BeeBase.assembly4"**
- **[3] "BSgenome.Amellifera.UCSC.apiMel2"**
- **[4] "BSgenome.Amellifera.UCSC.apiMel2.masked"**
- **[5] "BSgenome.Athaliana.TAIR.04232008"**
- **[6] "BSgenome.Athaliana.TAIR.TAIR9"**
- **[7] "BSgenome.Btaurus.UCSC.bosTau3"**
- **[8] "BSgenome.Btaurus.UCSC.bosTau3.masked"**
- **[9] "BSgenome.Btaurus.UCSC.bosTau4"**
- **[10] "BSgenome.Btaurus.UCSC.bosTau4.masked"**
- **...**
- **[79] "BSgenome.Tguttata.UCSC.taeGut1"**
- **[80] "BSgenome.Tguttata.UCSC.taeGut1.masked"**
- **[81] "BSgenome.Tguttata.UCSC.taeGut2"**
- **[82] "BSgenome.Vvinifera.URGI.IGGP12Xv0"**
- **[83] "BSgenome.Vvinifera.URGI.IGGP12Xv2"**
- **[84] "BSgenome.Vvinifera.URGI.IGGP8X"**

#### Load the genome data package

**> library(BSgenome.Hsapiens.UCSC.hg18) > ls("package:BSgenome.Hsapiens.UCSC.hg18") [1] "BSgenome.Hsapiens.UCSC.hg18" "Hsapiens" > Hsapiens Human genome: # organism: Homo sapiens (Human) # provider: UCSC# provider version: hg18 # release date: Mar. 2006# release name: NCBI Build 36.1 # 49 sequences: # chr1 chr2 chr3 chr4 chr5 # chr6 chr7 chr8 chr9 chr10 # chr11 chr12 chr13 chr14 chr15 # chr16 chr17 chr18 chr19 chr20 # chr21 chr22 chrX chrY chrM # chr5\_h2\_hap1 chr6\_cox\_hap1 chr6\_qbl\_hap2 chr22\_h2\_hap1 chr1\_random # chr2\_random chr3\_random chr4\_random chr5\_random chr6\_random # chr7\_random chr8\_random chr9\_random chr10\_random chr11\_random # chr13\_random chr15\_random chr16\_random chr17\_random chr18\_random # chr19\_random chr21\_random chr22\_random chrX\_random # (use 'seqnames()' to see all the sequence names, use the '\$' or '[[' operator # to access a given sequence)**

## **Basic operations**

- Access the sequence:
- **> Hsapiens\$chr1**

**247249719-letter "DNAString" instance**

**seq: TAACCCTAACCCTAACCCTAACCCTAACCCTAACCC...NNNNNNNNNNNNNNNNNNNNNNNNNNNNNNN**

- Data are not loaded until accessed.
- Some simple information can be obtained without loading in the data:

#### **> seqnames(Hsapiens)**

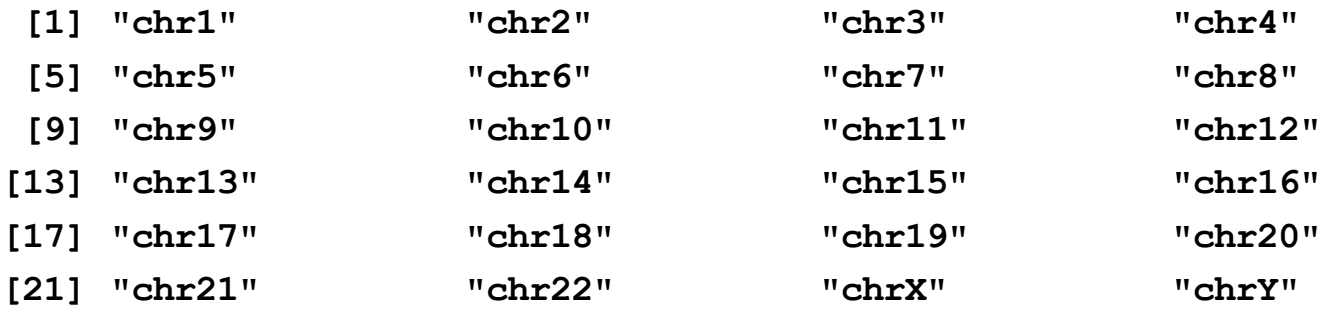

**...** 

#### **> seqlengths(Hsapiens)**

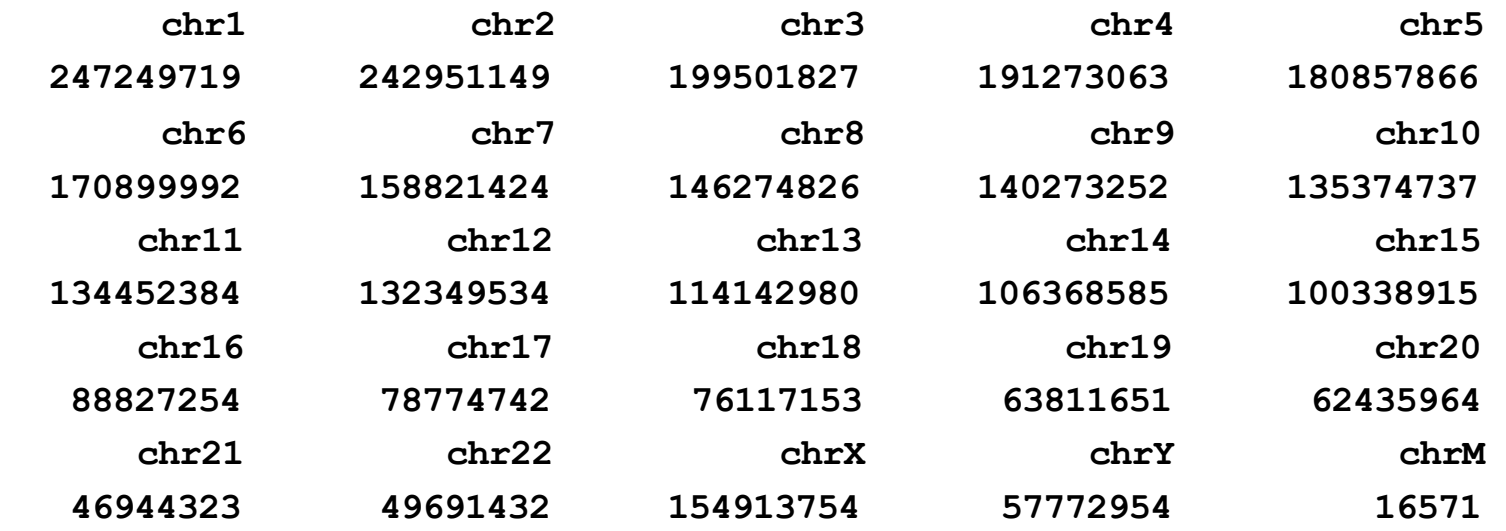

**...**

## **Counting and matching**

**> alphabetFrequency(Hsapiens\$chr1, baseOnly=TRUE) A C G T other 65491918 46964756 46956489 65586556 22250000** 

**> alphabetFrequency(Hsapiens\$chr1, baseOnly=TRUE) / length(Hsapiens\$chr1)** A C G T other **0.26488167 0.18994867 0.18991524 0.26526443 0.08998999** 

**> mm=matchPattern("CG", Hsapiens\$chr1)**

**> length(mm)**

**[1] 2281713**

**> mm**

**Views on a 247249719-letter DNAString subject**

**subject:** 

**TAACCCTAACCCTAACCCTAACCCTAACCCTAAC...NNNNNNNNNNNNNNNNNNNNNNNNNNNNNNNNNN views:**

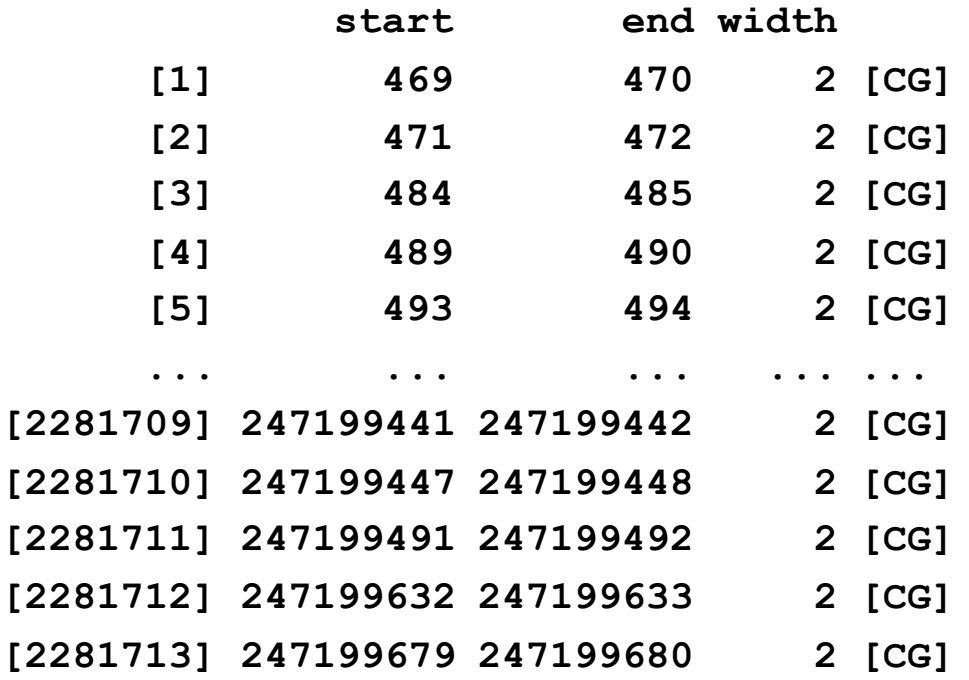

## **SNPs**

• SNP information from dbSNP are available:

```
> available.SNPs()
[1] "SNPlocs.Hsapiens.dbSNP.20090506" "SNPlocs.Hsapiens.dbSNP.20100427"
[3] "SNPlocs.Hsapiens.dbSNP.20101109" "SNPlocs.Hsapiens.dbSNP.20110815"
[5] "SNPlocs.Hsapiens.dbSNP.20111119" "SNPlocs.Hsapiens.dbSNP.20120608"
```
- SNP data can be installed as other Bioconductor packages:
- **> source("http://bioconductor.org/biocLite.R")**
- **> biocLite("SNPlocs.Hsapiens.dbSNP.20120608")**

```
> installed.SNPs()
```
**[1] "SNPlocs.Hsapiens.dbSNP.20120608"**

## **SNP** injection

- SNPs can be "injected" into the reference genome to create a reference with the SNPs.
- **> library(BSgenome.Hsapiens.UCSC.hg19)**
- **> SnpHsapiens <- injectSNPs(Hsapiens, "SNPlocs.Hsapiens.dbSNP.20120608")**
- **> SnpHsapiens**

```
Human genome
| 
  | organism: Homo sapiens (Human)
 | provider: UCSC
 | provider version: hg19
  | release date: Feb. 2009
  | release name: Genome Reference Consortium GRCh37
 | with SNPs injected from package:SNPlocs.Hsapiens.dbSNP.20120608
```
## **More on SNPs**

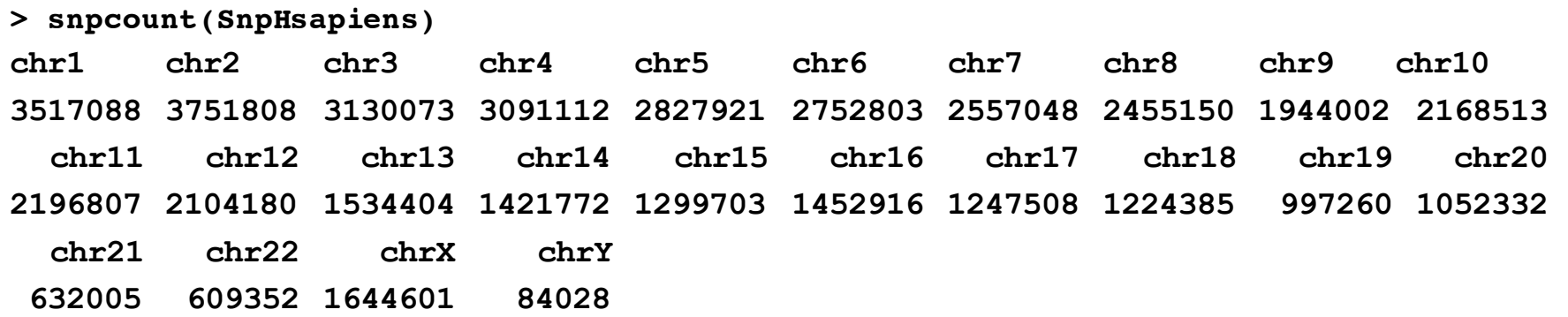

**> head(snplocs(SnpHsapiens, "chr1"))**

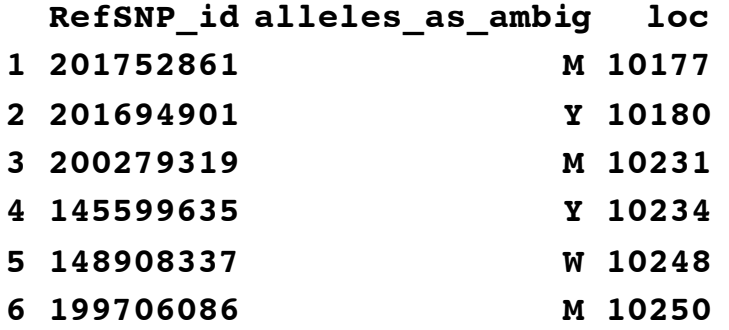

**> IUPAC\_CODE\_MAP**

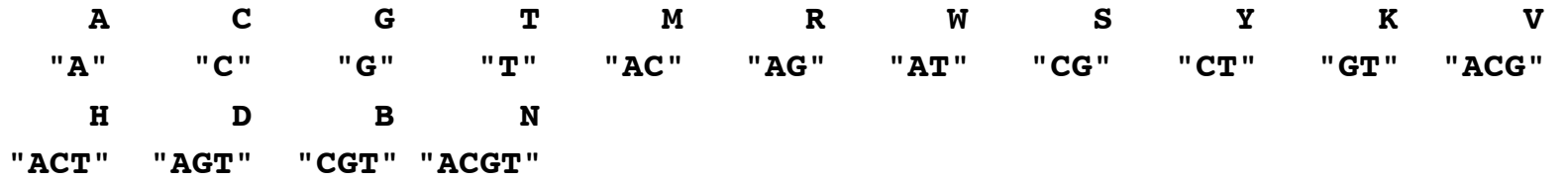

## **Review**

- We have introduced following useful Bioconductor package: **Biostrings,BSgenome**.
- To do after this class:
	- $-$  Install following Bioconductor packages on your computer: Biostrings, BSgenome, BSgenome.Celegans.UCSC.ce2, BSgenome.Hsapiens.UCSC.hg19.
	- $-$  Review slides and rerun the R codes (on the class webpage).
	- $-$  Start to think about final project topic.